Item No. 06 Court No. 1

## **BEFORE THE NATIONAL GREEN TRIBUNAL PRINCIPAL BENCH, NEW DELHI**

Original Application No. 871/2019

Shivani Jaswal, Municipal Councilor (Applicant Applicants)

Versus

State of Punjab Respondent(s)

Date of hearing: 31.10.2019

**CORAM: HON'BLE MR. JUSTICE ADARSH KUMAR GOEL, CHAIRPERSON HON'BLE MR. JUSTICE S.P WANGDI, JUDICIAL MEMBER HON'BLE MR. JUSTICE K. RAMAKRISHNAN, JUDICIAL MEMBER HON'BLE DR. SATYAWAN SINGH GARBYAL, EXPERT MEMBER**

**Application is registered based on a complaint received by post**

## **ORDER**

Grievance in this application is against pollution of river Satluj at Nangal, District Ropar, Punjab due to discharge of sewer and waste water of Bhakra Beas Management Board and Municipal Council, Nangal.

Let the Punjab State PCB look into the matter and take appropriate action in accordance with law.

Copy of this order, along with complaint, be sent to the State PCB and also to Justice Jasbir Singh, former Judge of Punjab and Haryana High Court, heading a Committee which is looking into control of pollution of river Satluj by e-mail.

The application is disposed of.

Adarsh Kumar Goel, CP

S.P Wangdi, JM

K. Ramakrishnan, JM

Dr. Satyawan Singh Garbyal, EM

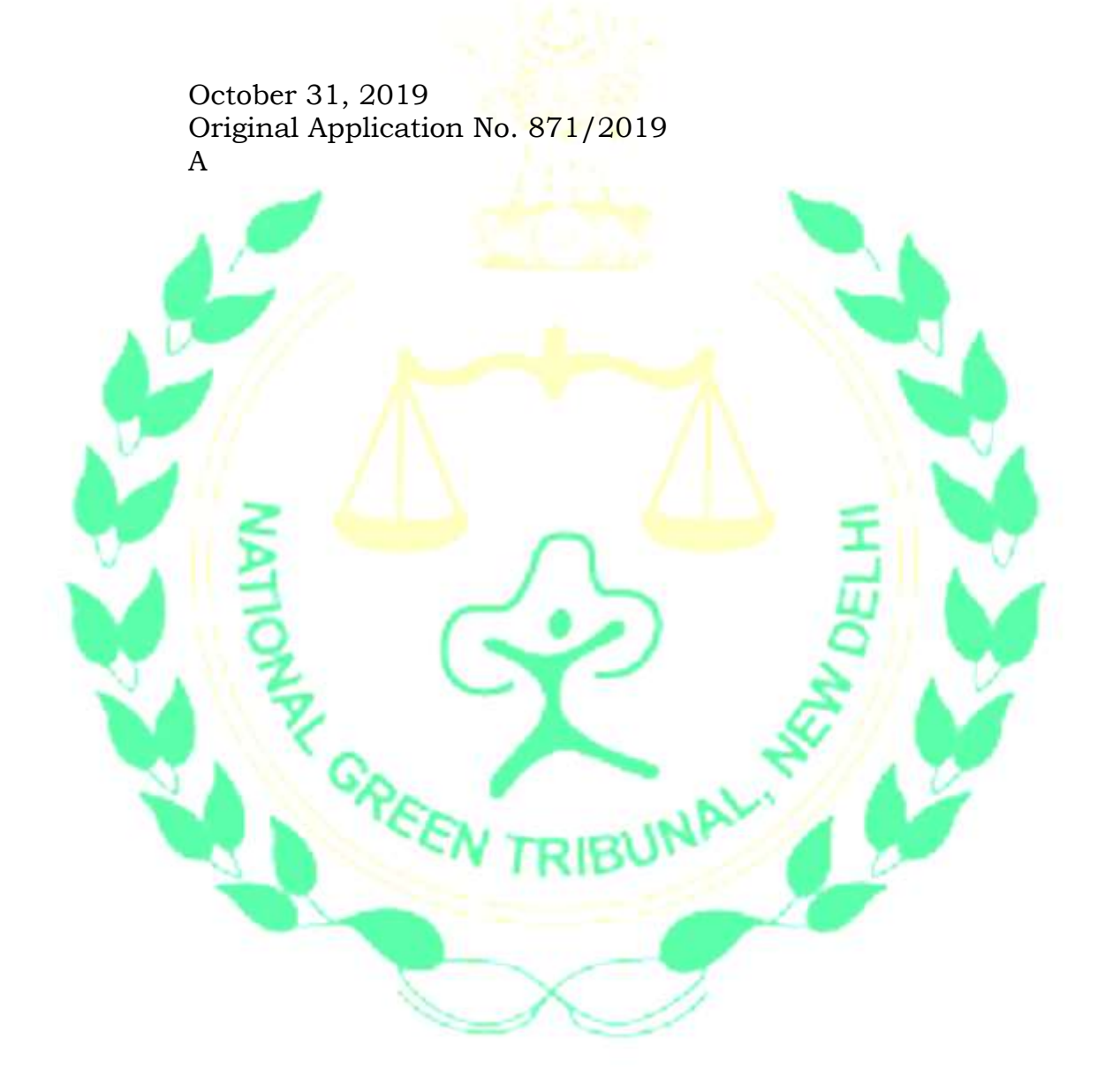